# Probability and Statistics<br>for Computer Science

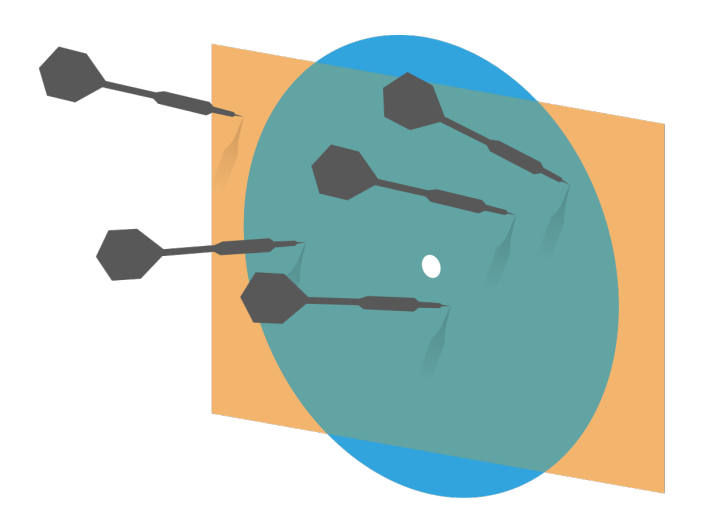

"...many problems are naturally classification problems"---Prof. Forsyth

Credit: wikipedia

Hongye Liu, Teaching Assistant Prof, CS361, UIUC, 04.06.2021

## Last time

### **Kontage Supersy Exercise 1 Component** Analysis

### **Kenally Example 12 Introduction to classification**

# **Objectives**

### ✺Decision tree (II)

## ✺Random forest

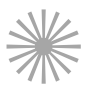

# ✺Support Vector Machine (I)

### **Classifiers**

- ✺ Why do we need classifiers?
- $*$  What do we use to quantify the performance of a classifier?
- $\frac{1}{100}$  What is the baseline accuracy of a 5-class classifier using 0-1 loss function?
- $*$  What's validation and cross-validation in classification?

### Performance of a multiclass classifier

- Assuming there are **c** classes:
- $*$  The class confusion matrix is  $C \times C$
- $*$  Under the 0-1 loss function accuracy= sum of diagonal terms sum of all terms

ie. in the right example, accuracy  $=$ 32/38=84% 

The baseline accuracy is  $1/c$ .

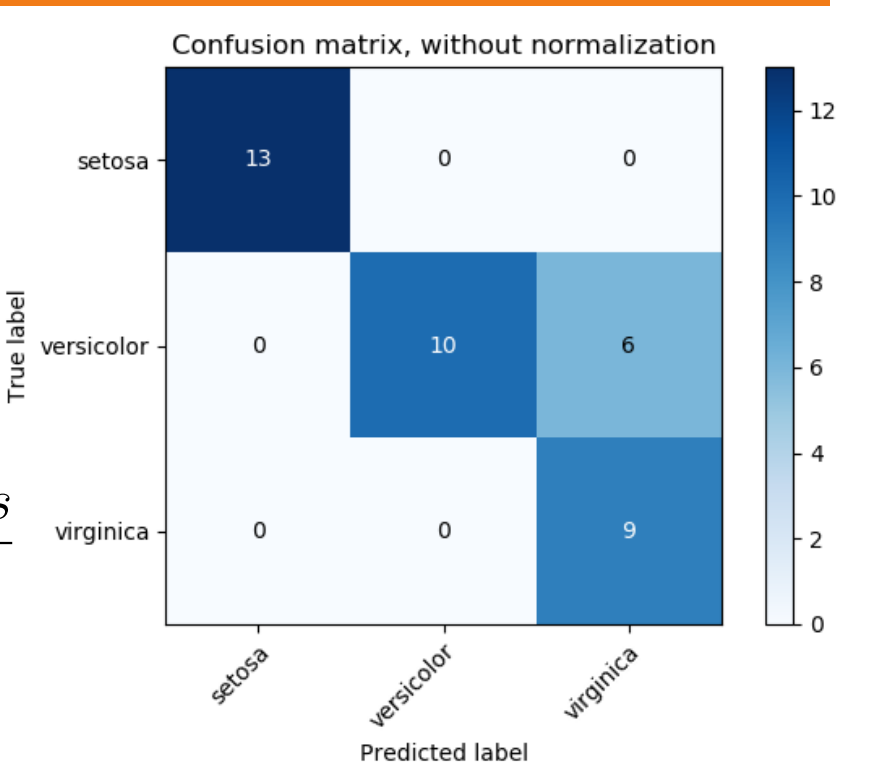

Source: scikit-learn 

### Cross-validation

- If we don't want to "waste" labeled data on validation, we can use **cross-validation** to see if our training method is sound.
- $*$  Split the labeled data into training and validation sets in multiple ways
- For each split (called a **fold**)
	- $\mathscr K$  Train a classifier on the training set
	- $*$  Evaluate its accuracy on the validation set
	- Average the accuracy to evaluate the training methodology

#### Q1. Cross-validation

**Cross-validation** is a method used to prevent overfitting in classification.

A. TRUE

B. FALSE 

#### Decision tree: object classification

The object classification **decision tree** can classify objects into multiple classes using sequence of simple tests. It will naturally grow into a tree.

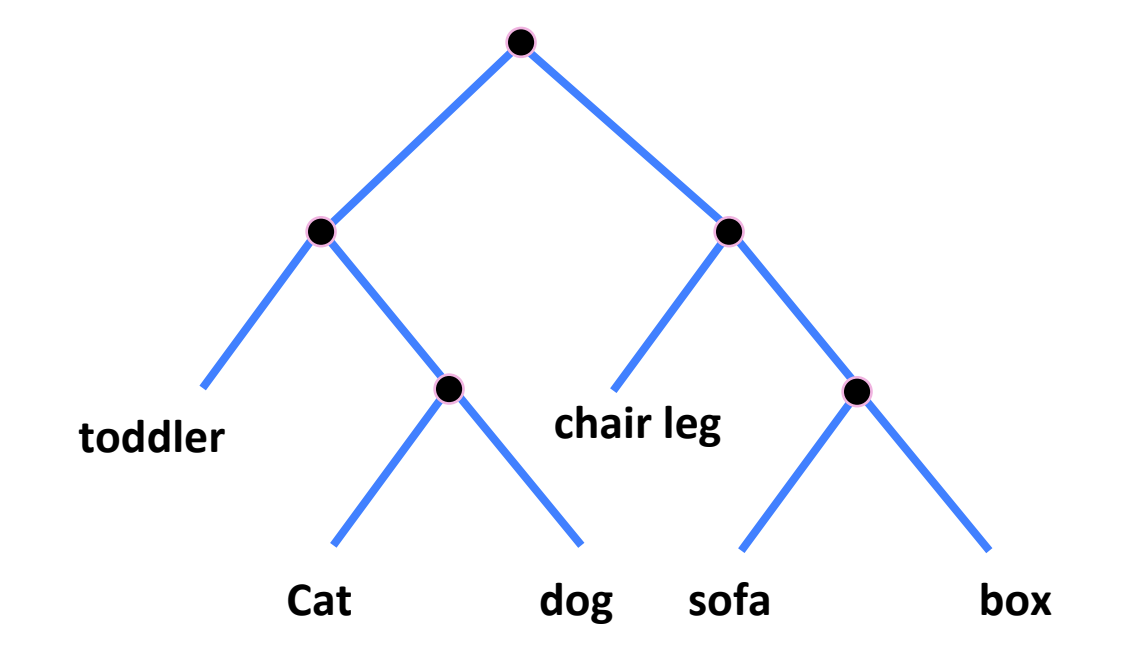

#### Training a decision tree: example

#### ✺ The "Iris" data set

**Iris** 

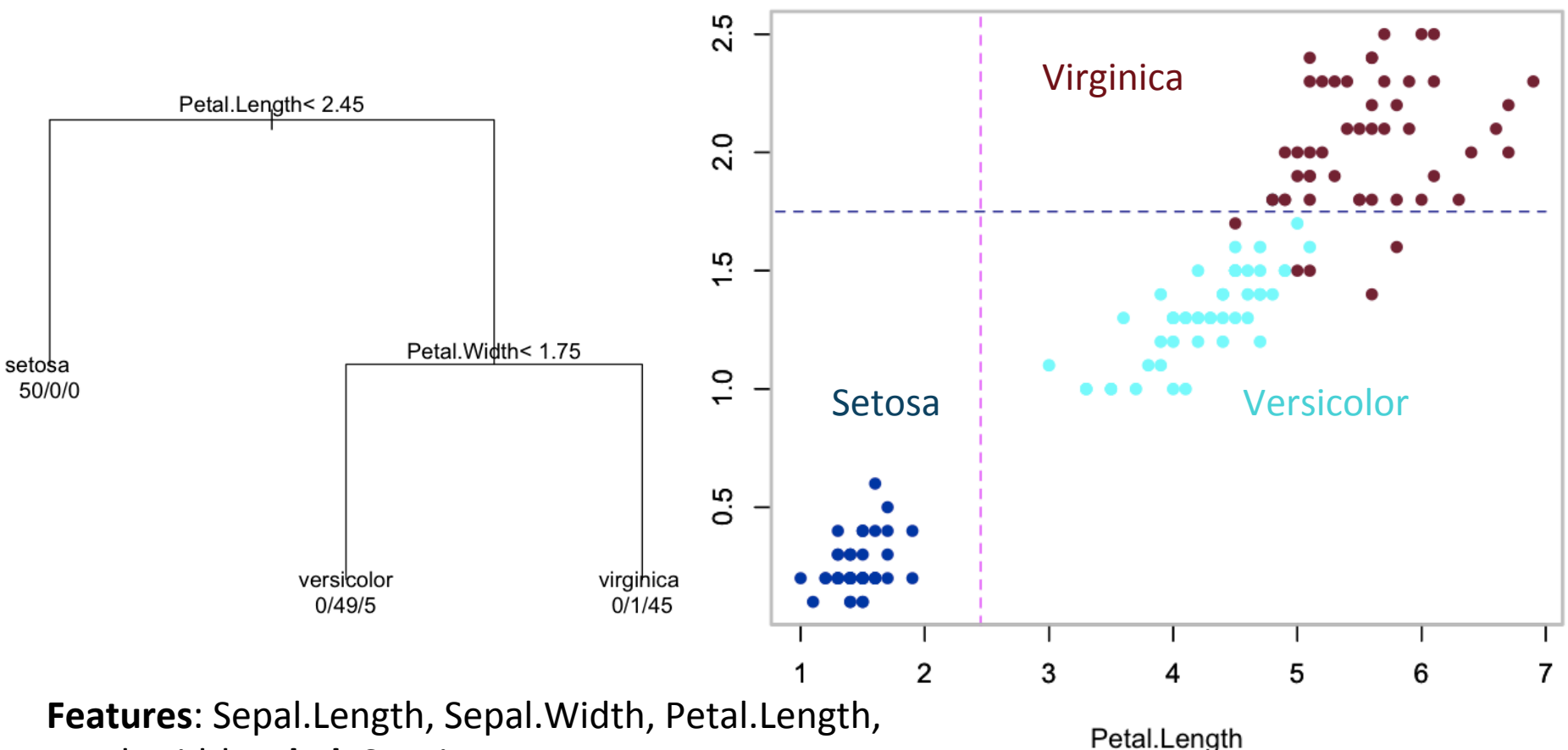

Petal.Width **Label**: Species 

#### Training a decision tree

- Choose a dimension/feature and a split
- $*$  Split the training Data into left- and rightchild subsets  $D_1$  and  $D_r$
- ✺ Repeat the two steps above recursively on each child
- Stop the recursion based on some conditions
- Label the leaves with class labels

#### Classifying with a decision tree: example

#### The "Iris" data set ☀

**Iris** 

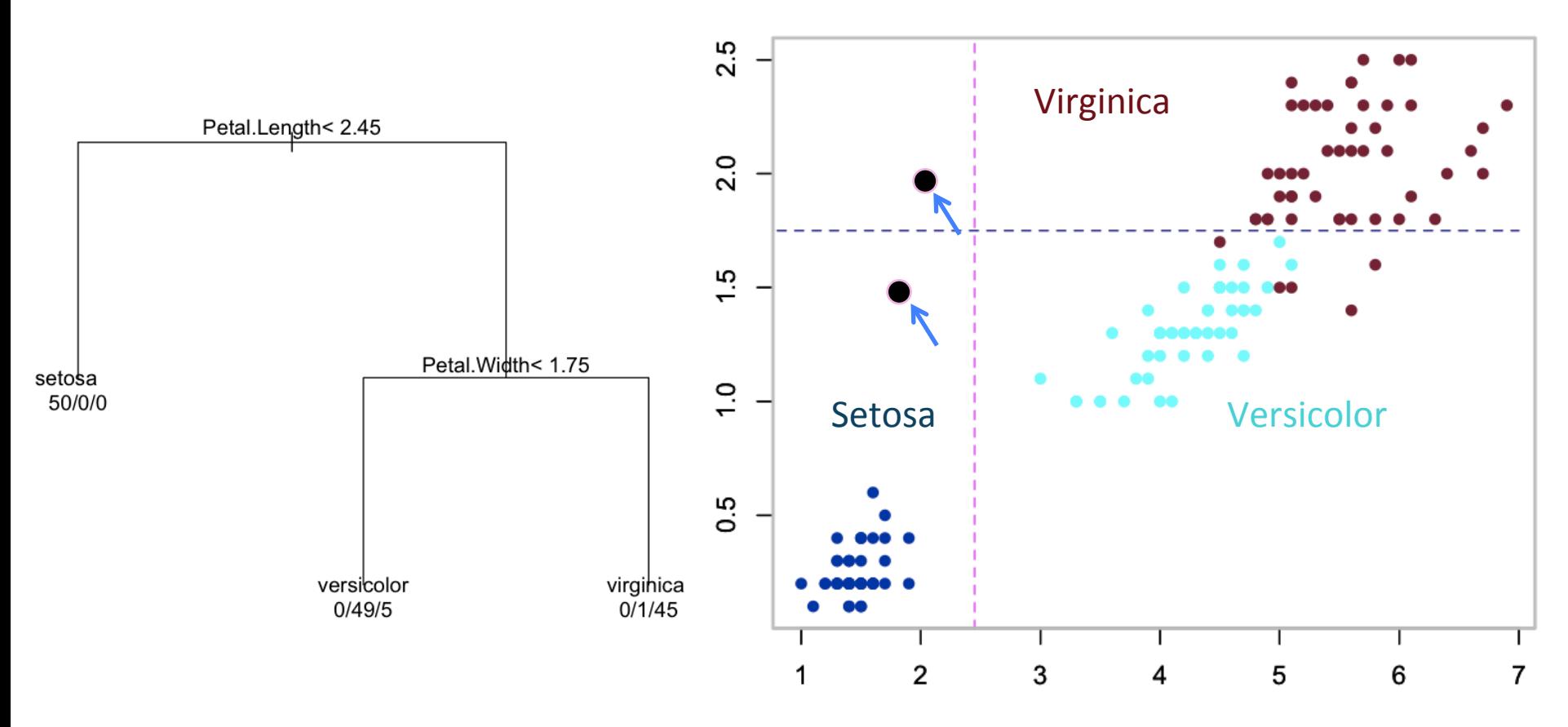

Petal.Length

### Choosing a split

 $*$  An informative split makes the subsets more concentrated and reduces uncertainty about class labels 

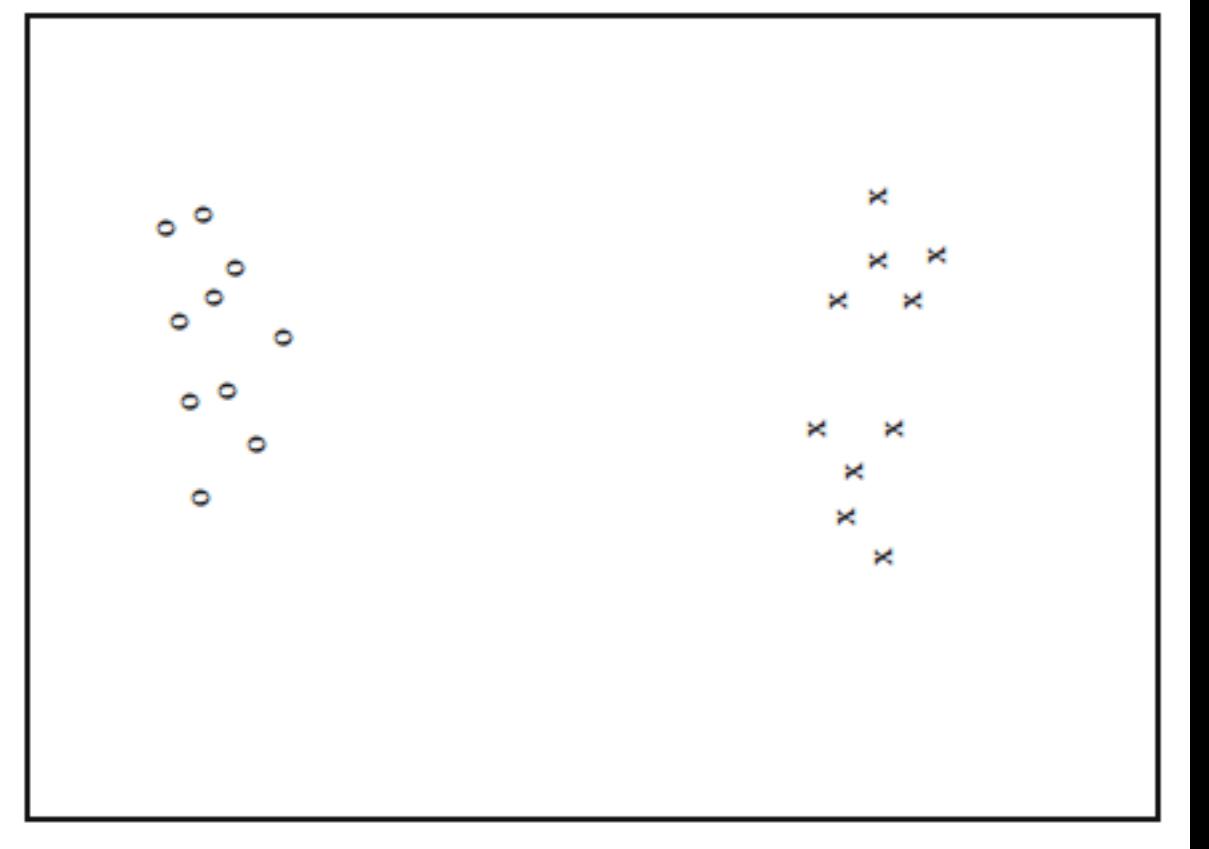

### Choosing a split

 $*$  An informative split makes the subsets more concentrated and reduces uncertainty about class labels 

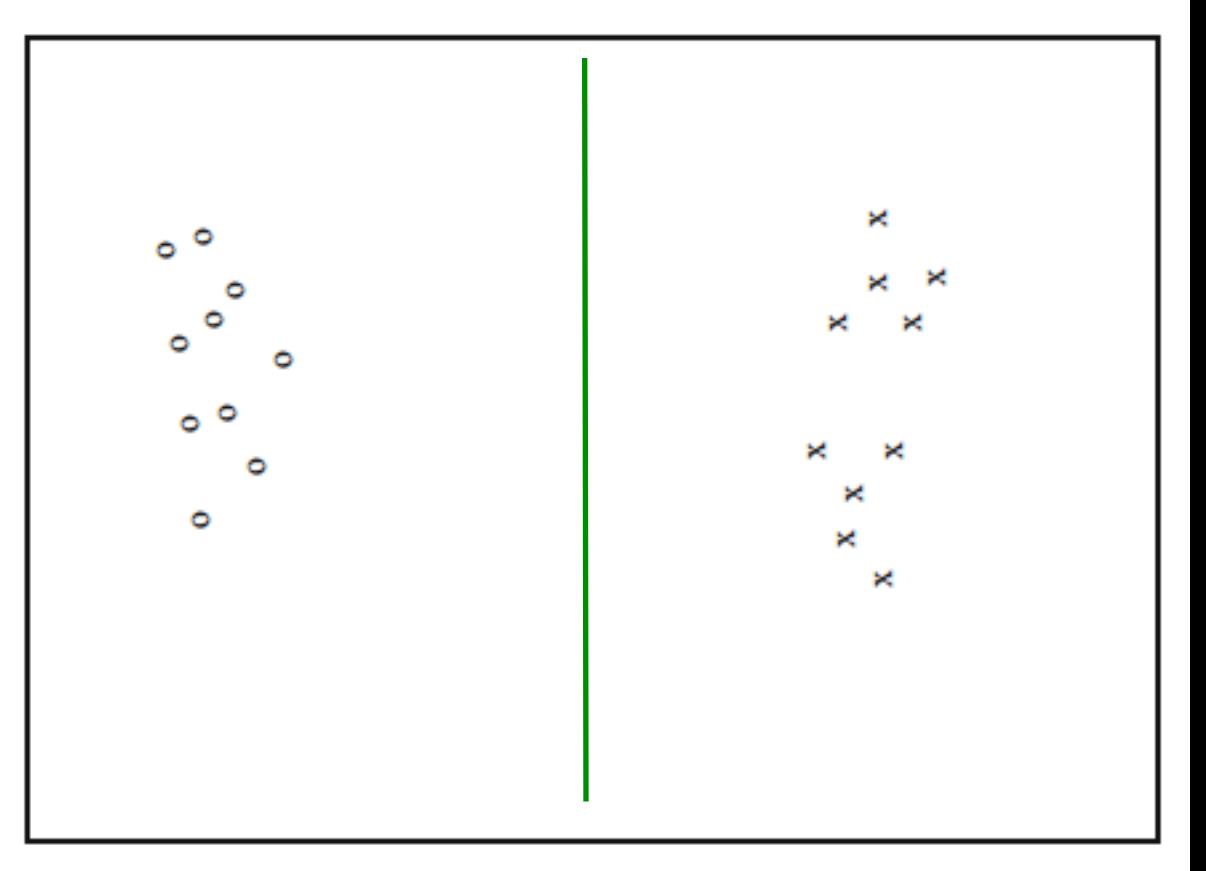

### Choosing a split

☀ An informative split makes the subsets more concentrated and reduces uncertainty about class labels

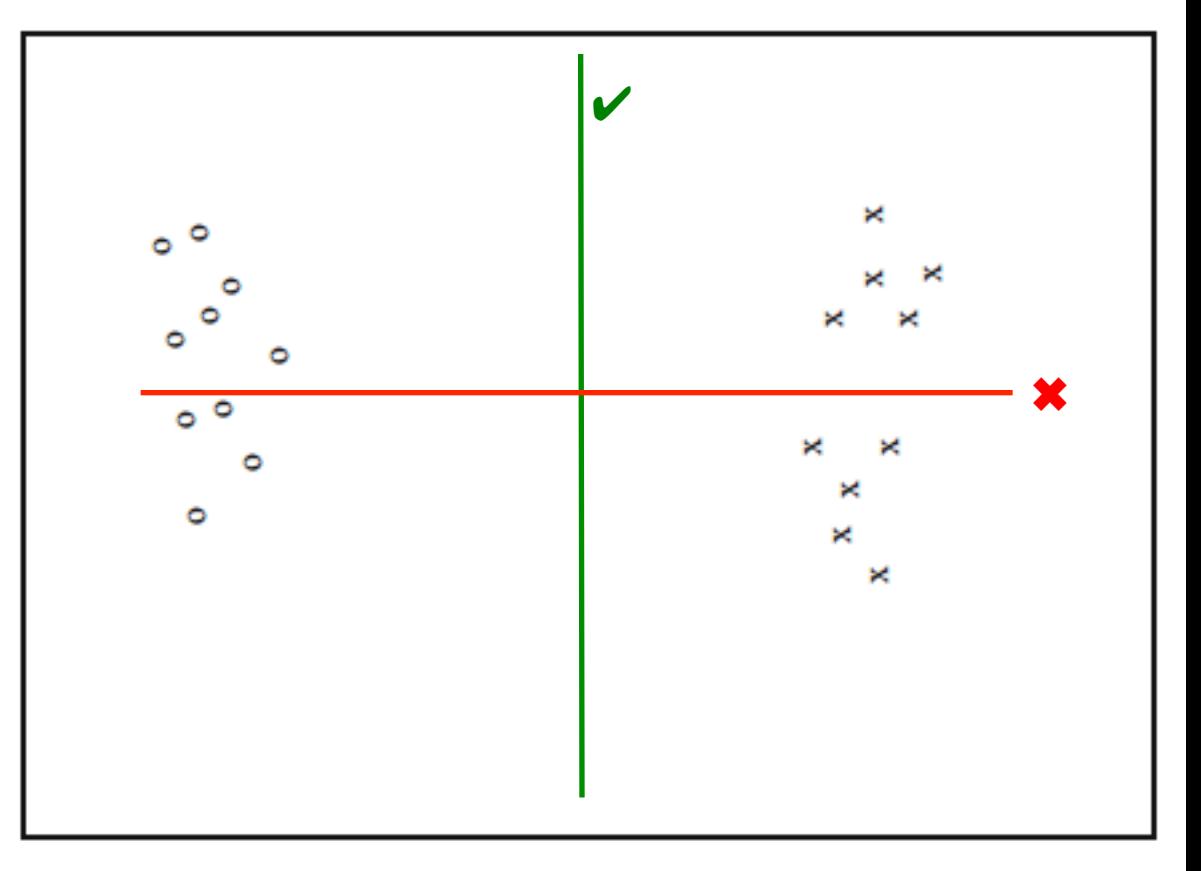

### Which is more informative?

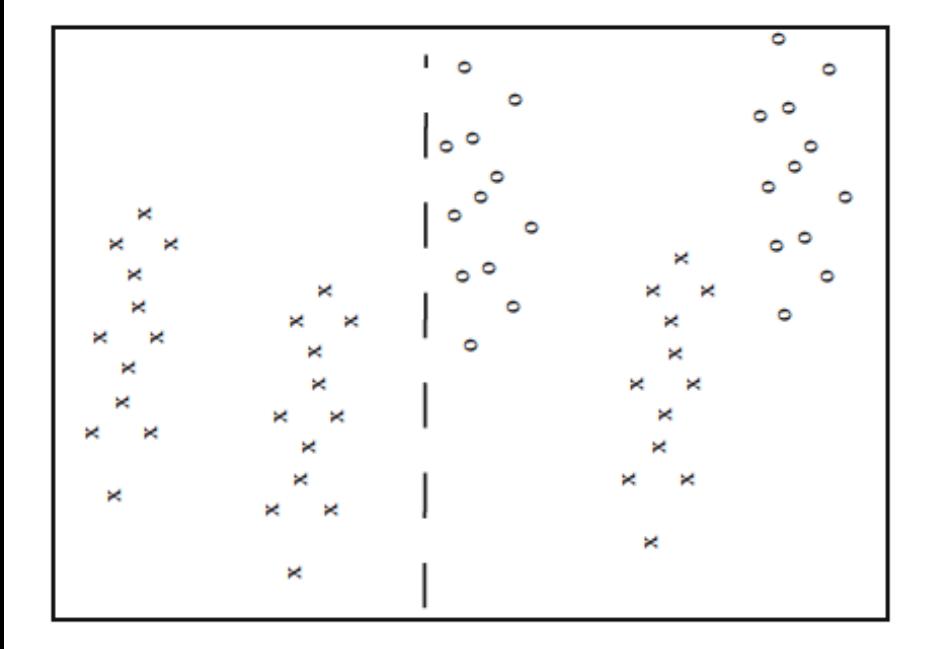

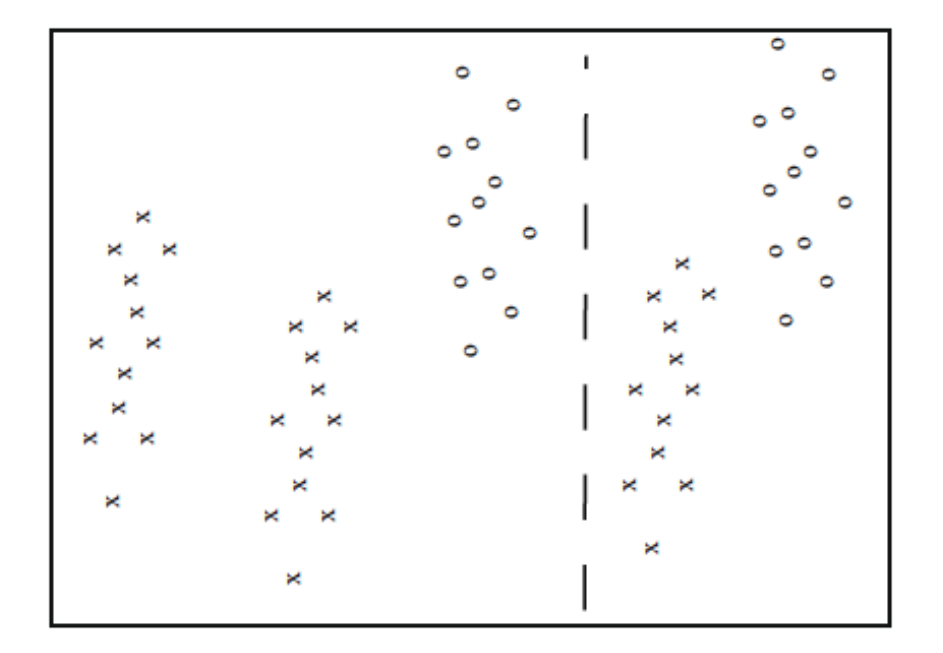

#### Quantifying uncertainty using entropy

- We can measure uncertainty as the number of bits of information needed to distinguish between classes in a dataset (first introduced by Claude Shannon)
	- We need  $Log_2$  2 =1 bit to distinguish 2 equal classes
	- We need  $\text{Log}_2$  4 = 2 bit to distinguish 4 equal classes

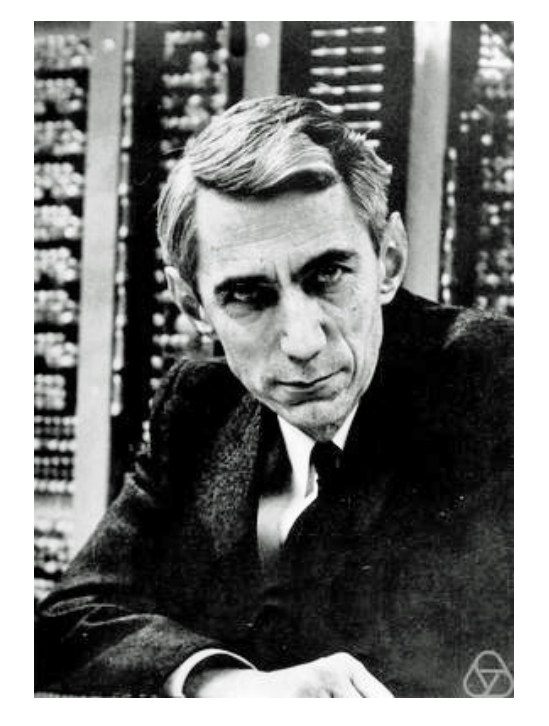

Claude Shannon (1916-2001)

#### Quantifying uncertainty using entropy

- **Entropy** (Shannon entropy) is the measure of uncertainty for a general distribution
	- **WE Arrow If class** *i* contains a fraction  $P(i)$  of the data, we need  $log_2 \frac{1}{P(i)}$ bits for that class

1

 $P(i)$ 

✺ The entropy H(D) of a dataset is defined as the **weighted mean** of entropy for every class:

$$
H(D) = \sum_{i=1}^{c} P(i)log_2 \frac{1}{P(i)}
$$

### Entropy: before the split

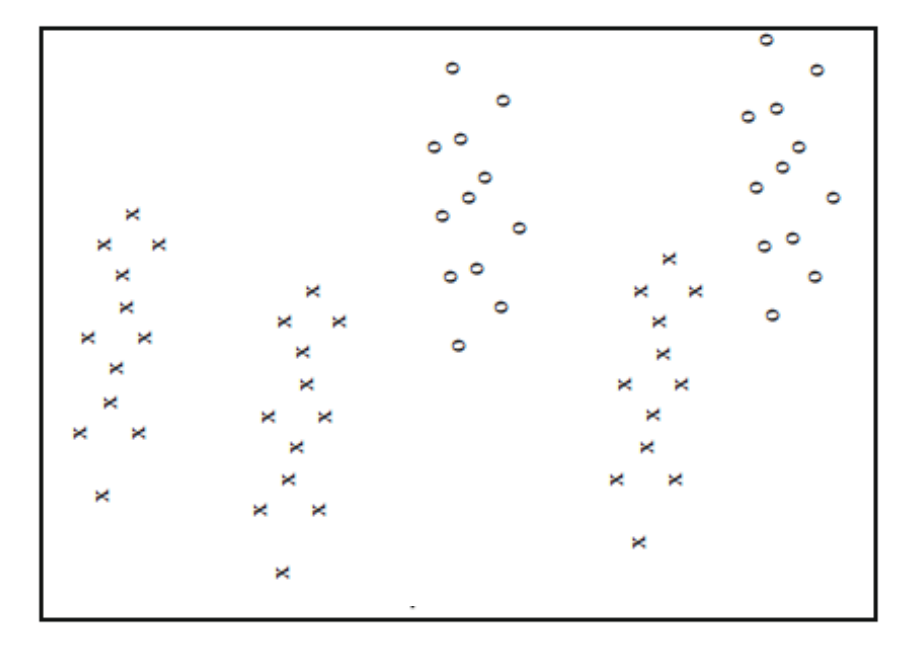

$$
H(D) = -\frac{3}{5} \log_2 \frac{3}{5} - \frac{2}{5} \log_2 \frac{2}{5}
$$

$$
= 0.971 \; bits
$$

### Entropy: examples

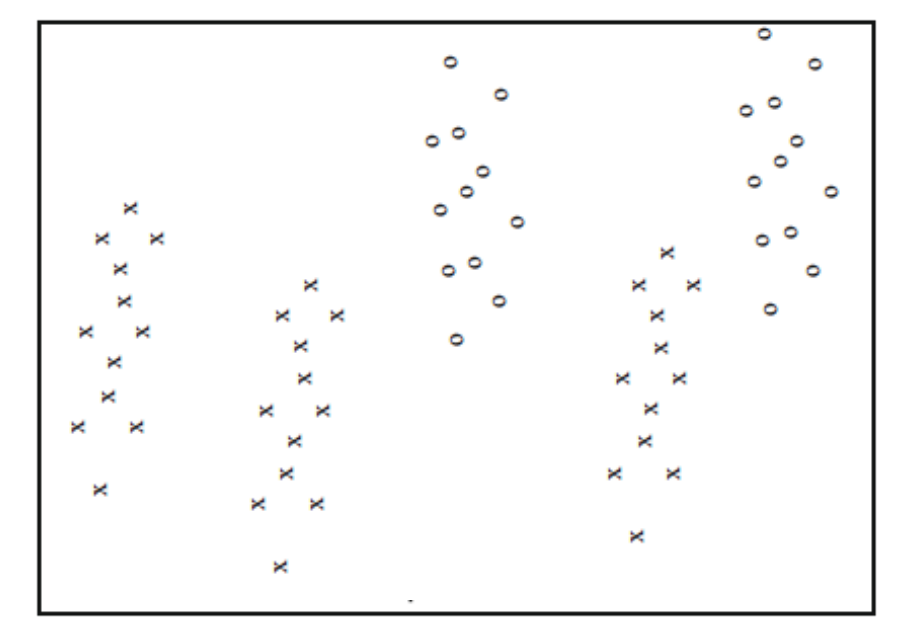

$$
H(D) = -\frac{3}{5}log_2\frac{3}{5} - \frac{2}{5}log_2\frac{2}{5}
$$

$$
= 0.971 bits
$$

$$
H(D_l) = -1 log_2 1 = 0 bits
$$

### Entropy: examples

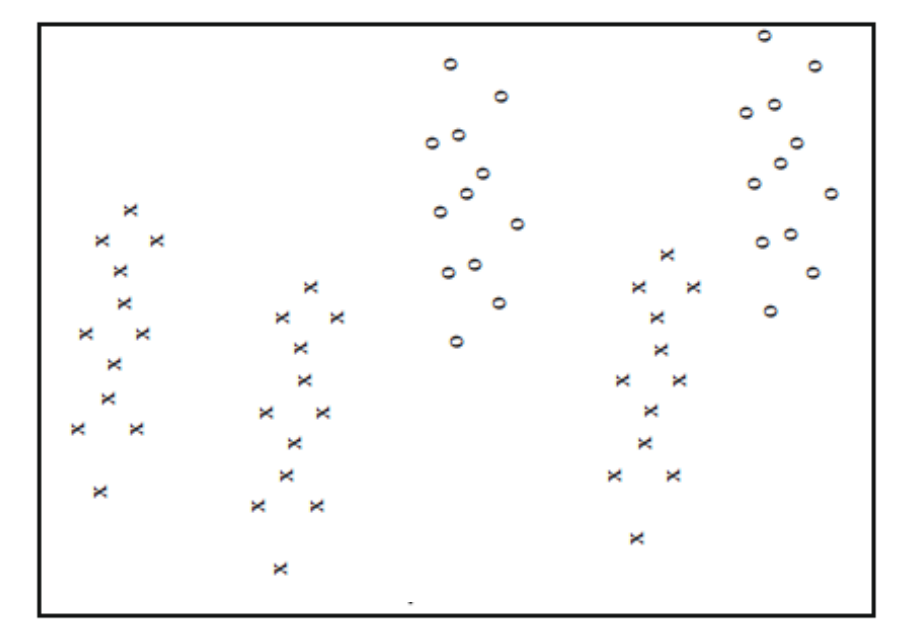

$$
H(D) = -\frac{3}{5} \log_2 \frac{3}{5} - \frac{2}{5} \log_2 \frac{2}{5}
$$
  
= 0.971 bits

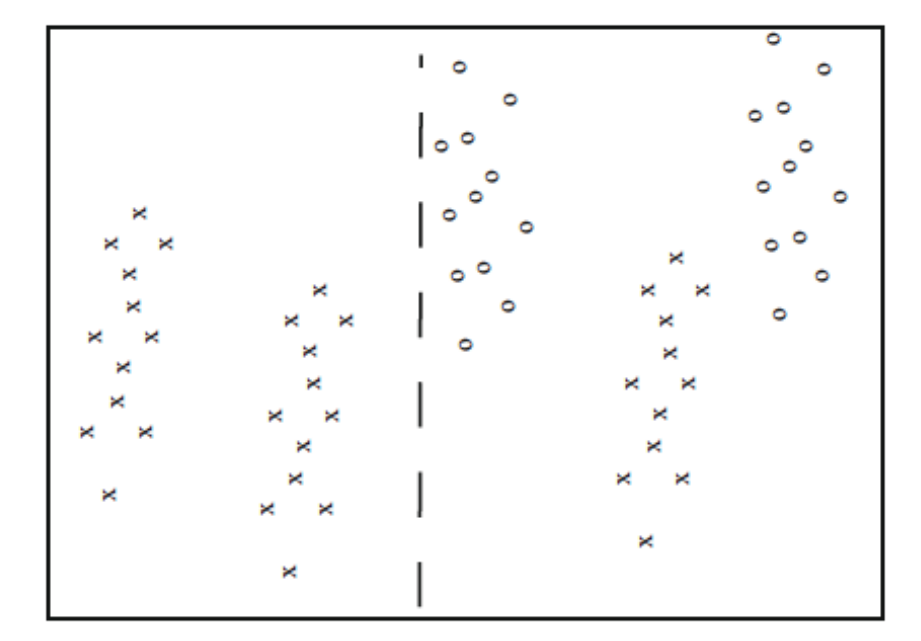

 $H(D_l) = -1$   $log_2 1 = 0$  bits  $H(D_r) = -\frac{1}{2}$ 3  $log_2$  $\frac{1}{3} - \frac{2}{3}$  $log_2$ 2 3  $= 0.918$  bits

### Information gain of a split

The information gain of a split is the amount of entropy that was reduced on average after the split

$$
I = H(D) - \left(\frac{N_{Dl}}{N_D}H(D_l) + \frac{N_{Dr}}{N_D}H(D_r)\right)
$$

#### where

- $\mathscr{H}$  *N*<sub>n</sub> is the number of items in the dataset D
- $\mathscr{H}$   $N_{\text{DI}}$  is the number of items in the left-child dataset  $D_l$
- $\mathscr{H}$  *N*<sub>Dr</sub> is the number of items in the left-child dataset D<sub>r</sub>

### Information gain: examples

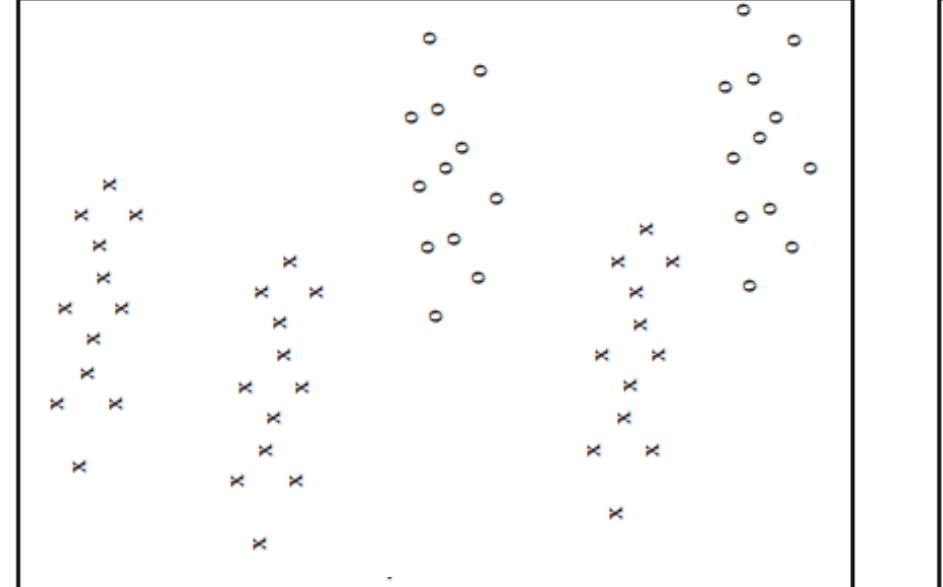

$$
I = H(D) - (\frac{N_{Dl}}{N_D} H(D_l) + \frac{N_{Dr}}{N_D} H(D_r))
$$
  
= 0.971 - (\frac{24}{60} \times 0 + \frac{36}{60} \times 0.918)  
= 0.420 bits

# Q. Is the splitting method global<br>optimum?

A. Yes B. No

#### How to choose a dimension and split

- **WE ARE IF there are d dimensions, choose approximately**  $\sqrt{d}$ of them as candidates at random
- $*$  For each candidate, find the split that maximizes the information gain
- **EXECT** Choose the best overall dimension and split
- $*$  Note that splitting can be generalized to categorical features for which there is no natural ordering of the data

#### When to stop growing the decision tree?

- ✺ Growing the tree too deep can lead to overfitting to the training data
- $*$  Stop recursion on a data subset if any of the following occurs:
	- $*$  All items in the data subset are in the same class
	- **EXECTE:** The data subset becomes smaller than a predetermined size
	- **EXECT** A predetermined maximum tree depth has been reached.

#### How to label the leaves of a decision tree

- ✺ A leaf will usually have a data subset containing many class labels
- $*$  Choose the class that has the most items in the subset
- ✺ Alterna4vely, label the leaf with the number it contains in each class for a probabilistic "soft" classification.

#### Pros and Cons of a decision tree

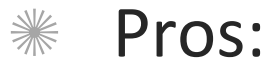

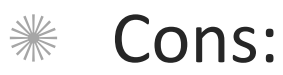

#### Training, evaluation and classification

- ✺ Build the random forest by training each decision tree on a random subset with replacement from the training data and subset of features are also randomly selected--- "Bagging"
- $*$  Evaluate the random forest by testing on its out-of-bag items
- $*$  Classify by merging the classifications of individual decision trees
	- ✺ By simple vote
	- $*$  Or by adding soft classifications together and then take a vote

### An example of bagging

Drawing random samples from our training set with replacement. E.g., if our training set consists of 7 training samples, our bootstrap samples (here: n=7) can look as follows, where  $C_1$ ,  $C_2$ , ...  $C_m$  shall symbolize the decision tree classifiers.

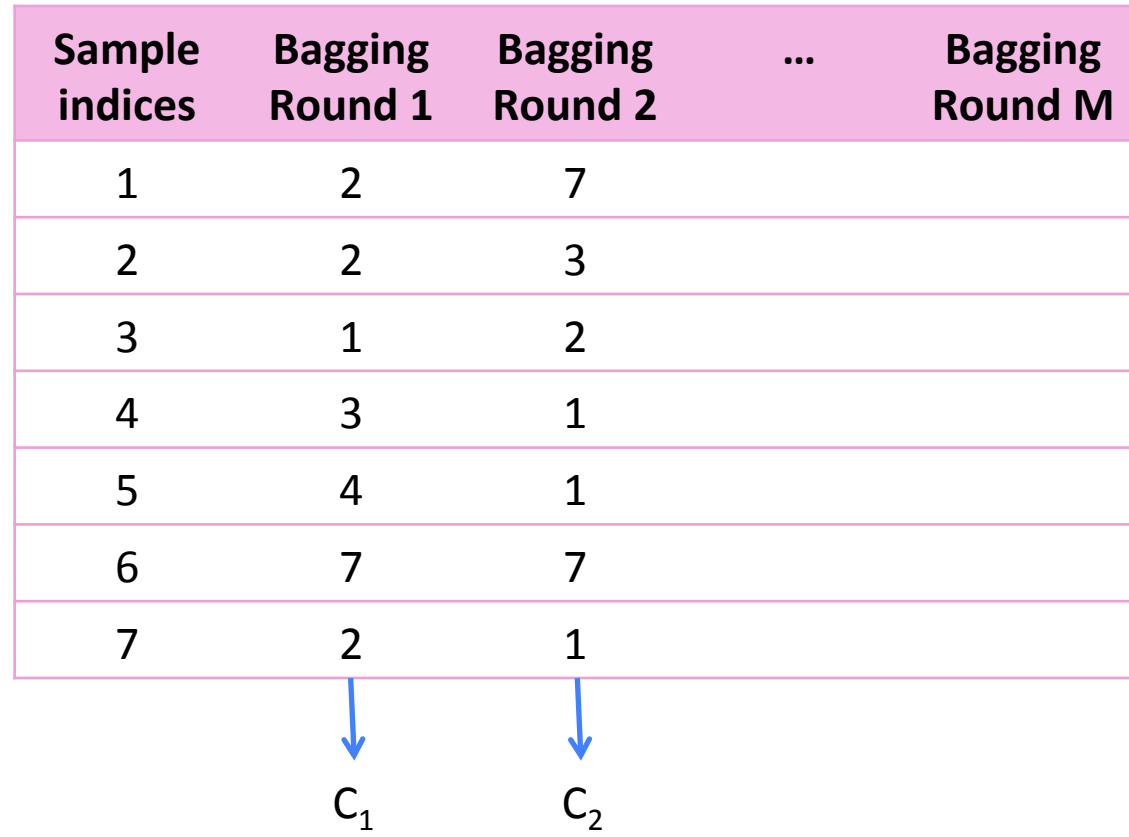

#### Pros and Cons of Random forest

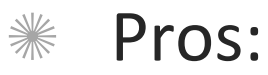

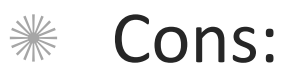

#### Q2. Do you think random forest will always outperform simple decision tree?

A. Yes B. No 

### Considerations in choosing a classifier

- ✺ When solving a classifica4on problem, it is good to try several techniques.
- $*$  Criteria to consider in choosing the classifier include

#### Support Vector Machine (SVM) overview

- $*$  The Decision boundary and function of a Support Vector Machine
- $*$  Loss function (cost function in the book)
- ✺ Training
- ✺ Valida4on
- $*$  Extension to multiclass classification

### SVM problem formulation

- **EXECT At first we assume a binary classification problem**
- $*$  The training set consists of N items
	- $*$  Feature vectors  $x_i$  of dimension d
	- $*$  Corresponding class labels  $y_i \in \{\pm 1\}$
- $*$  We can picture the training data as a d-dimensional scatter plot with colored labels

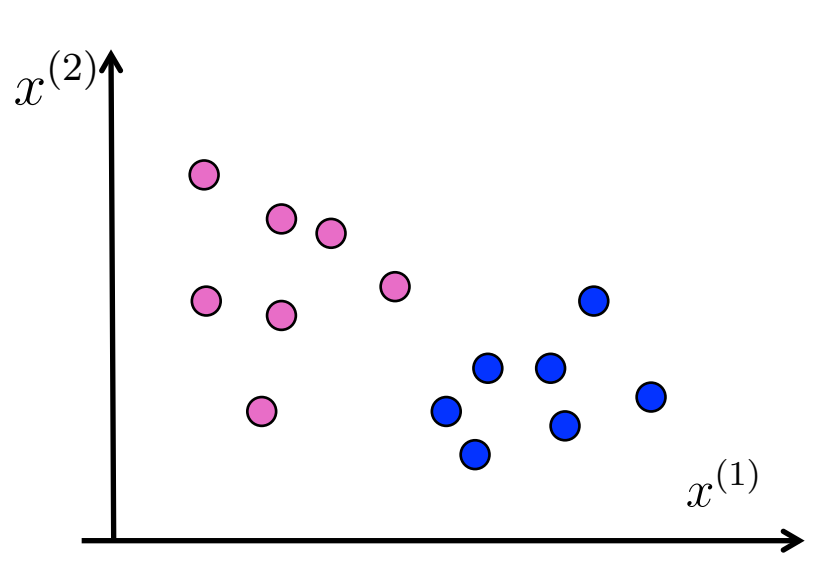

#### Decision boundary of SVM

- ✺ SVM uses a hyperplane as its decision boundary
- $*$  The decision boundary is:

$$
a_1x^{(1)} + a_2x^{(2)} + \dots + a_dx^{(d)} + b = 0
$$

 $*$  In vector notation, the hyperplane can be written as:

$$
\boldsymbol{a}^T\boldsymbol{x}+b=0
$$

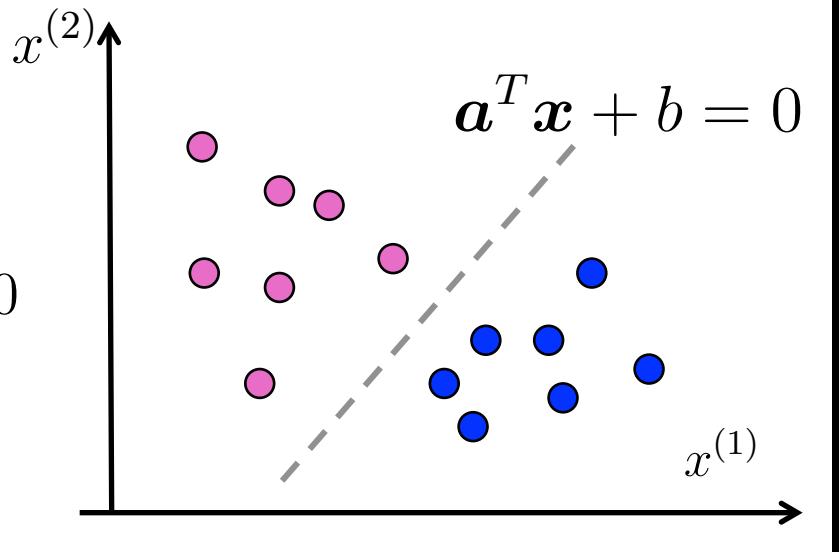

#### Q3. How many solutions can we have for the decision boundary?

A. One B. Several C. Infinite 

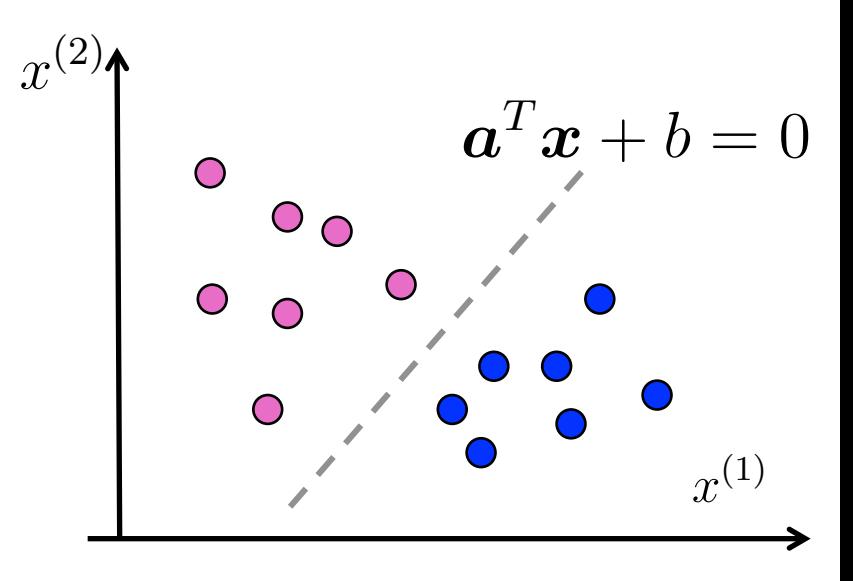

### Classification function of SVM

SVM assigns a class label to a feature vector according to the following rule:

> +1 if  $\boldsymbol{a}^T \boldsymbol{x}_i + b \geq 0$ -1 if  $\boldsymbol{a}^T\boldsymbol{x}_i + b < 0$

 $*$  In other words, the classification function is:  $\mathit{sign}(\bm{a}^T\bm{x}_i + b)$ 

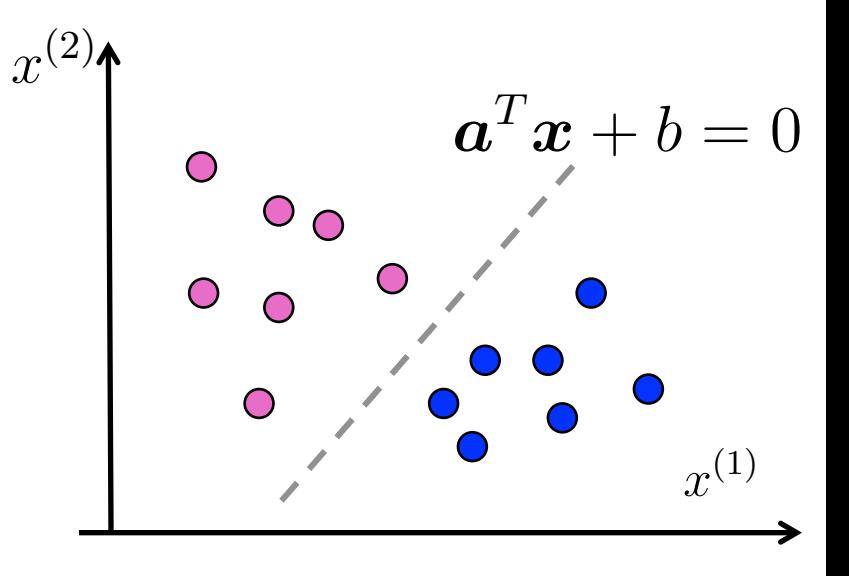

- $*$  Note that
	- $\text{If } |\boldsymbol{a}^T\boldsymbol{x}_i + b| \text{ is small, then } \boldsymbol{x}_i \text{ was close to the decision.}$ boundary  $\begin{array}{c} \hline \end{array}$  $\boldsymbol{x}_i$
	- $\mathbb{E} \left[ \mathbf{a}^T \mathbf{x}_i + b \right]$  is large, then  $\mathbf{x}_i$  was far from the decision boundary  $\vert$  $\boldsymbol{x}_i$

#### What if there is no clean cut boundary?

- Some boundaries are better than others for the training data
- Some boundaries are likely more robust for run-time data
- $\mathscr{H}$  We need to a quantitative measure to decide about the boundary
	- The **loss function** can help decide if one boundary is better than others

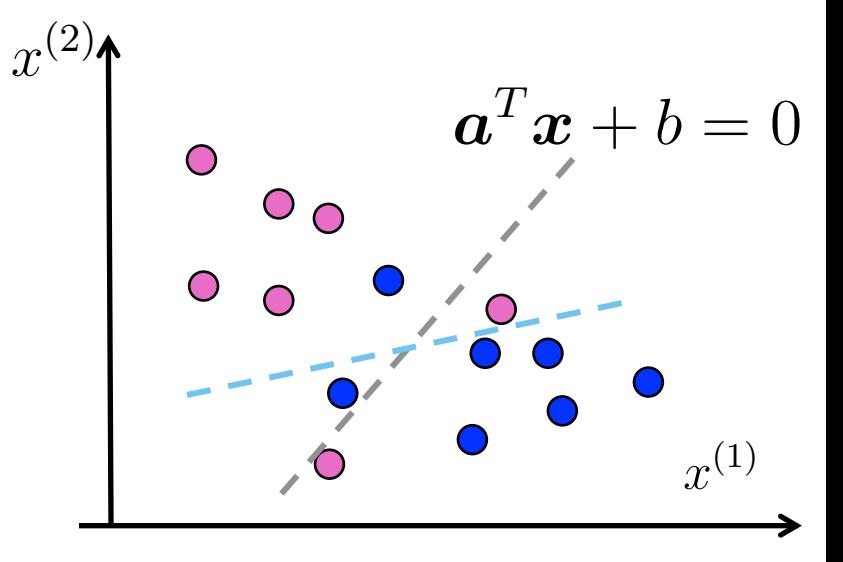

#### Loss function 1

- <sup>•</sup> For any given feature vector  $x_i$  with class label  $y_i \in \{\pm 1\}$ , we want
	- $\textcolor{black}{\textbf{0}}^*$  Zero loss if  $\boldsymbol{x}_i$  is classified correctly  $sign(\boldsymbol{a}^T\boldsymbol{x}_i + b) = y_i$
	- $\text{\texttt{*}}$  Positive loss if  $\boldsymbol{x}_i$  is misclassified  $\textit{sign}(\boldsymbol{a}^T\boldsymbol{x}_i + b) \neq y_i$
	- **Example 15** If  $x_i$  is misclassified, more loss is assigned if it's further away from the boundary
- $*$  This loss function 1 meets the criteria above:

$$
max(0, -y_i(\boldsymbol{a}^T\boldsymbol{x}_i + b))
$$

Training error cost  $S(\boldsymbol{a},b)=\frac{1}{\Lambda^2}$ N  $\sum$ N  $i=1$  $max(0, -y_i(\boldsymbol{a}^T\boldsymbol{x}_i + b))$  $y_i(\boldsymbol{a}^T\boldsymbol{x}_i + b)$ 

#### Q4. What's the value of this function?

 $max(0, -y_i(\boldsymbol{a}^T\boldsymbol{x}_i + b))$  if  $sign(\boldsymbol{a}^T\boldsymbol{x}_i + b) = y_i$ 

A. 0. B. others.

#### Q5. What's the value of this function ?

 $max(0, -y_i(\boldsymbol{a}^T\boldsymbol{x}_i + b))$  if  $sign(\boldsymbol{a}^T\boldsymbol{x}_i + b) \neq y_i$ 

A. 0. B. A value greater than or equal to 0.

### The problem with loss function 1

- Loss function1 does not distinguish between the following decision boundaries if they both classify  $\boldsymbol{x}_i$  correctly.
	- $\mathscr{K}$  One passes the two classes closely
	- $\mathscr K$  One that passes with a wider margin

But leaving a larger margin gives robustness for run-time data- **the large margin principle** 

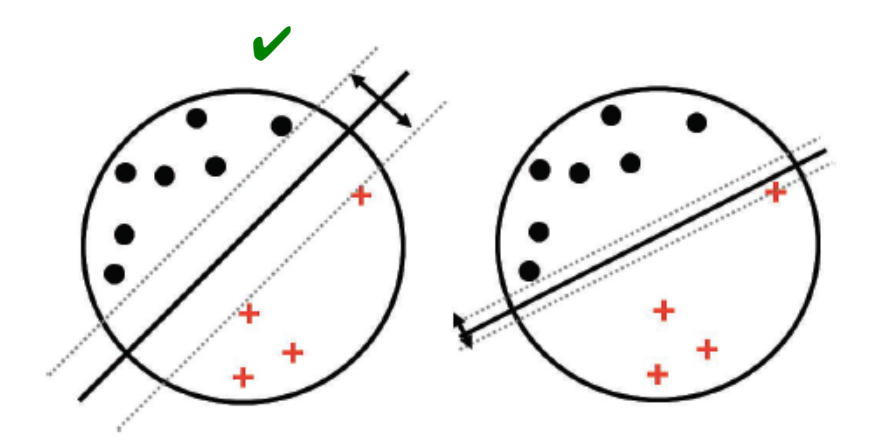

Figure 14.11 Illustration of the large margin principle. Left: a separating hyper-plane with large margin. Right: a separating hyper-plane with small margin.

#### Credit: Kelvin Murphy

#### Q6. Wondering what does "support vector" mean?

A. Yes. B. No.

Support vectors are those data points in the training data that uniquely define the decision boundary

#### Q7. SVM classification is faster than decision tree in terms of time complexity

A. TRUE. B. FALSE.

#### Loss function 2: the hinge loss

- $\mathscr{C}$  We want to impose a small positive loss if  $\boldsymbol{x}_i$  is correctly classified but close to the boundary
- **EXECTE:** The **hinge loss** function meets the criteria above:

$$
max(0, 1 - y_i(\boldsymbol{a}^T \boldsymbol{x}_i + b))
$$

Training error cost

$$
S(\boldsymbol{a},b) = \frac{1}{N} \sum_{i=1}^{N} max(0, 1 - y_i(\boldsymbol{a}^T \boldsymbol{x}_i + b))
$$
\n
$$
\downarrow \qquad \qquad \downarrow \qquad \qquad \downarrow \qquad \downarrow \qquad \
$$

#### Loss function 2: the hinge loss

- $\mathscr{C}$  We want to impose a small positive loss if  $\boldsymbol{x}_i$  is correctly classified but close to the boundary
- **EXECTE:** The **hinge loss** function meets the criteria above:

$$
max(0, 1 - y_i(\boldsymbol{a}^T \boldsymbol{x}_i + b))
$$

Training error cost

$$
S(\boldsymbol{a},b) = \frac{1}{N} \sum_{i=1}^{N} max(0, 1 - y_i(\boldsymbol{a}^T \boldsymbol{x}_i + b))
$$
\n
$$
y_i(\boldsymbol{a}^T \boldsymbol{x}_i + b)
$$

### The problem with loss function 2

- Loss function 2 favors decision boundaries that have large  $||a||$ because increasing  $\|\boldsymbol{a}\|$  can zero out the loss for a correctly classified  $x_i$  near the boundary.
- But large  $\|\boldsymbol{a}\|$  makes the classification function  $sign(\boldsymbol{a}^T\boldsymbol{x}_i + b)$ ☀ extremely sensitive to small changes in  $x_i$  and make it less robust to run-time data.
- So small  $\|\boldsymbol{a}\|$  is better.

### Assignments

#### **Kead Chapter 11 of the textbook**

**Konturna SVM-regularization, Kontainery** Stochastic descent

### Additional References

- ✺ Robert V. Hogg, Elliot A. Tanis and Dale L. Zimmerman. "Probability and Statistical Inference"
- ✺ Morris H. Degroot and Mark J. Schervish "Probability and Statistics"
- ✺ Kelvin Murphy, "Machine learning, A Probabilistic perspective"

### See you next time

*See You!* 

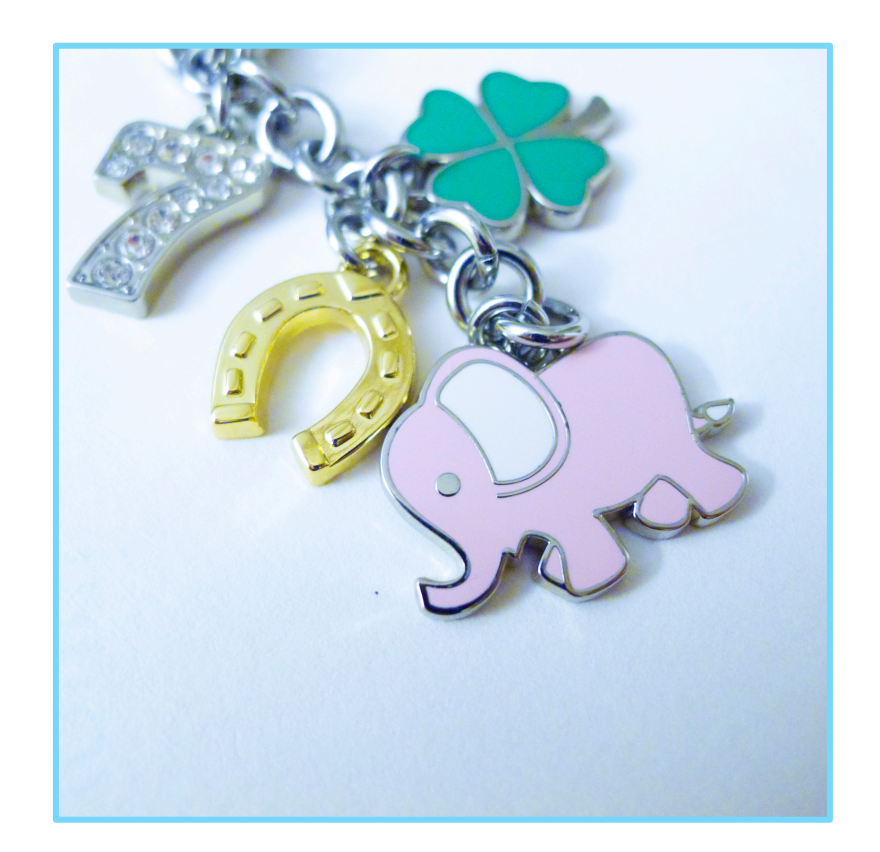